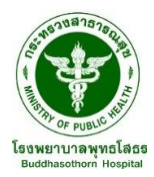

แบบขอสมัครเพื่อเข้าใช้งานระบบโปรแกรมโรงพยาบาล ึกลุ่มงานเทคโนโลยีสารสนเทศ โรงพยาบาลพุทธโสธร

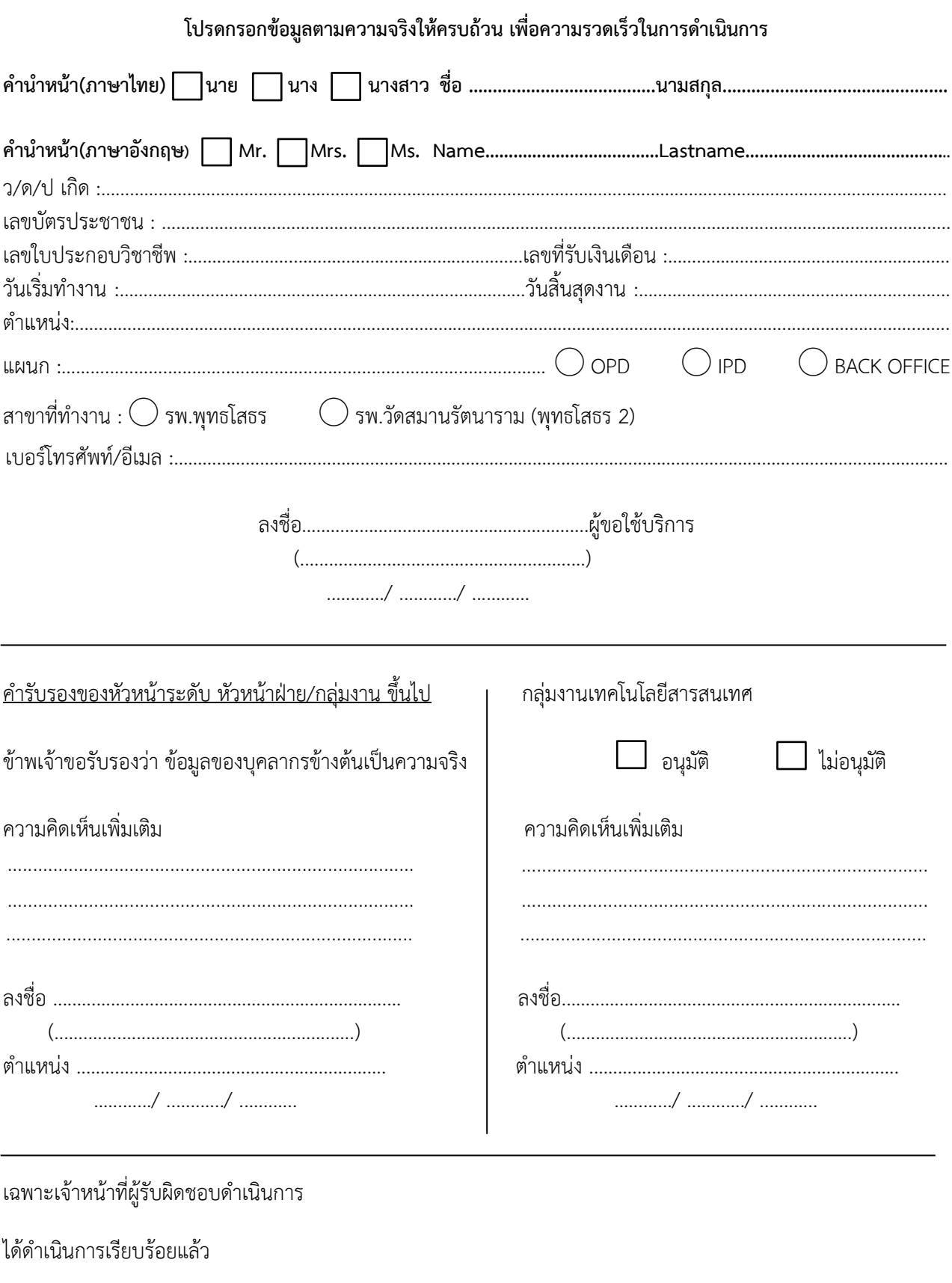

 $(\ldots,\ldots,\ldots,\ldots,\ldots,\ldots,\ldots,\ldots,\ldots,\ldots,\ldots,\ldots,\ldots))$